# **Machen Sie mit Vergabe24 aus** Suchen Finden.

Ob Sie aus dem Handwerk, Straßen- oder Tiefbau kommen. Installateur. Architekt. Planer oder Einrichter sind, technische Ausrüstung oder täglich benötigte Verbrauchsartikel liefern: Mit Vergabe24 finden Sie gezielt Ihre neuen Aufträge.

### Immer einfach: Die Vergabe24-Ausschreibungssuche

- » frei wählbare Suchbegriffe
- » vorgegebene Gewerke und Branchen
- » Sortierung nach Bundesländern und PLZ mit Umkreissuche
- » Angabe von CPV-Codes
- » Eingrenzen des Veröffentlichungsdatums

### Immer sicher: Ihr Loginbereich "Mein Vergabe24"

- » Ihre relevanten Ausschreibungen auf einen Blick
- » eigene Suchprofile. Notizfunktion und Merkliste
- » persönliche Daten und Bestellhistorie auf einen Blick

### Immer inklusive: Das Vergabe24-Expertenwissen

- » Checklisten für Ihre Angebotsabgabe
- » aktuelle Urteile mit Praxistipps
- » regelmäßige Seminare und Veranstaltungen
- » alle Gesetzestexte auf einen Blick

### **Vergabe24** Das Veraabeportal für Deutschland.

www.Vergabe24.de

## Na, noch am Suchen?

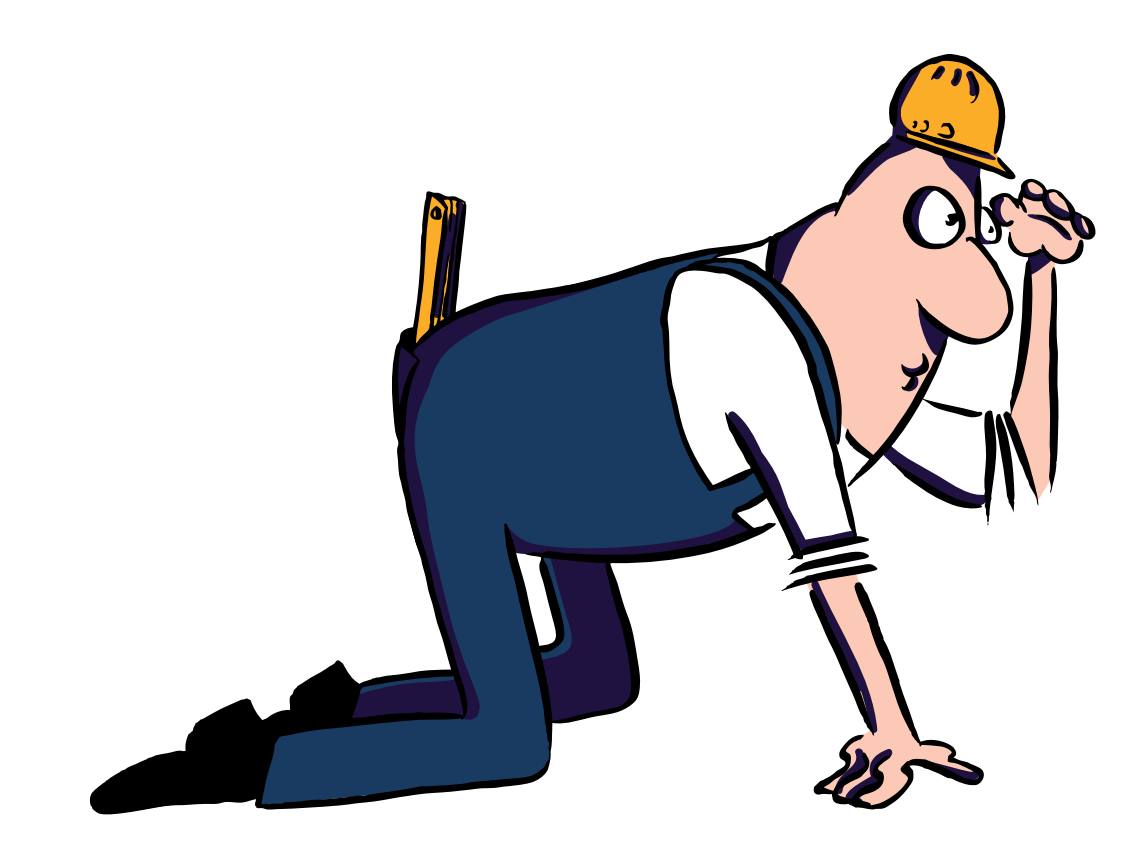

Breitscheidstr. 69 70176 Stuttgart E-Mail: info@vergabe24.de

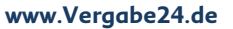

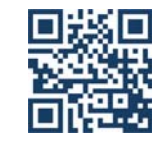

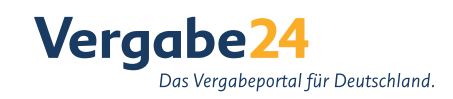

# **Hier sind Ihre** Aufträge!

# **Prinzip** "einfach machen"

Wie Vergabe24 funktioniert.

### Über 250.000 Aufträge jährlich: Für mehr als 15.000 Vergabestellen ist Vergabe24 die zentrale Plattform zur Vergabe öffentlicher Aufträge.

Mit Veragbe24 finden Auftraggeber zu Auftragnehmern. Und umgekehrt. Ohne Umwege, ohne Zeitverlust, ohne lange Suche. Dafür mit Recherche-Ergebnissen, die passen: Regional und bundesweit, tagesaktuell und für alle Branchen. Vom Handwerk über Tief- und Straßenbau. Architektur und Planung bis zu IT und vielen anderen.

Kommen Sie Ihren neuen Aufträgen schneller entgegen - viele Vergabeunterlagen gibt es bei Vergabe24 direkt zum Herunterladen. Oder, alternativ, per Post. **Ihr Angebot** erstellen Sie komfortabel und rechtssicher mit der Vergabe24 Bietersoftware. Abschließend senden Sie es mit Veraabe24 elektronisch zur Veraabestelle schnell, direkt und zuverlässig.

Mit Vergabe24 ist Ihr nächster Auftrag ganz nah: Einmal registriert, suchen und bieten Sie auf die Ausschreibungen. die Sie wirklich interessieren - übersichtlich und komfortabel auf dem Vergabeportal für Deutschland. Inklusive: europaweite Ausschreibungen.

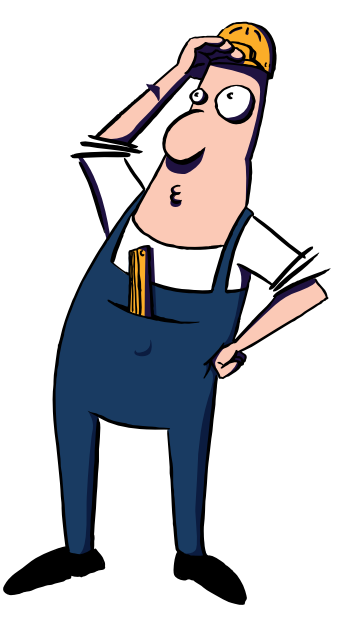

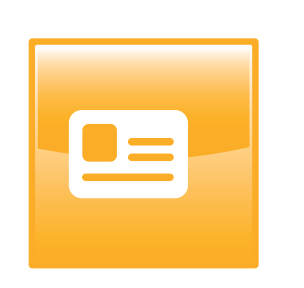

### 1. Registrieren

- » kostenloser Testzugang
- » schneller Einstieg
- » individuelle Beratung

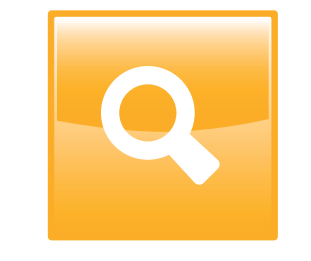

### 2 Suchen

TAAN AN MARKA HALLA KANSA HALLA KANSA HALLA KANSA HALLA KANSA HALLA KANSA HALLA KANSA HALLA KANSA KANSA KANSA

- » täglich aktuelle Ausschreibungen
- » individuelle Profile
- » Suche nach Branchen und Regionen

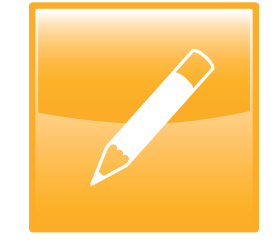

#### 3 Bieten

- » Vergabeunterlagen herunterladen
- » Angebot erstellen
- » Angebot versenden